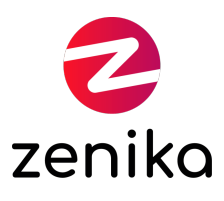

# Grafana

#### Durée 2 jour(s) (GRAFANA)

#### Créer des dashboards avec Grafana

## **Description**

La modernisation des solutions de déploiements nécessite d'investir dans l'observabilité et de faire évoluer les pratiques liées à la surveillance des applications et de l'infrastructure. Grafana est un outil Opensource permettant de visualiser des tableaux de bord basés sur de multiples sources de données, notamment Prometheus, Influxdb, ElasticSearch. Il permet également de créer ses propres tableaux de bord ainsi que d'importer ceux créés par la communauté. Suite à cette formation, vous aurez une vue d'ensemble de l'outil et des sources de données qu'il supporte, vous saurez créer des tableaux de bord et réutiliser ceux existants.

# **Objectifs**

- Définir l'architecture et le fonctionnement interne de Grafana
- Distinguer et choisir les différentes visualisations  $\bullet$ disponibles
- Créer ses dashboards sur mesure

#### Public

- Développeurs
- Administrateurs Systèmes
- Architectes
- Toute personne souhaitant découvrir un outil de visualisation

#### **Prérequis**

Aucun prérequis

Répartition

50% Théorie, 50% Pratique

# Evaluations des acquis

L'évaluation des acquis de la formation se fera en séance au travers d'ateliers, d'exercices et/ou de travaux pratiques. Dans le cas d'une formation officielle éditeur, veuillez nous consulter afin que nous vous fassions part des modalités d'évaluation.

A l'issue de la formation, vous sera transmis une évaluation à chaud de l'action de formation qui vous permettra de nous faire part de vos retours quant à votre expérience apprenant avec Zenika.

### Ressources pédagogiques

Les ressources pédagogiques proviennent de productions des équipes Zenika et/ou de la documentation éditeur dans le cas d'une formation "Officielle". Les documents sont en français ou en anglais.

## RQTH et ma formation Zenika

Si vous êtes sujet à un handicap, prenez contact avec nos équipes pour que nous puissions définir ensemble comment nous pourrons aménager la session afin que vous puissiez vivre une expérience en formation inchangée.

# Programme

- 1. Introduction
- Grafana & Grafana Labs
- Architecture
- Prise en main
- 2. Datasources
- Prometheus
- ElasticSearch
- Autres
- 3. Visualisations disponibles
- Graphiques
- Statistiques et nombres
- Miscellaneous
- Widgets
- Autres
- 4. Dashboards
- Notion de tableau de bord
- Panels
- Template variables
- Bonnes pratiques
- Drill down
- Liens de données
- 5. Administration
- Utilisateurs et habilitations
- Dashboards as Code avec Terraform
- $\bullet$ Déploiement
- Permissions sur les Datasources
- 6. Alerting
- Présentation
- Mise en place
- 7. Notions avancées
- Visualisations agrégées
- Canvas
- Mixed Datasources
- Partage de Dashboards
- PromQL avancé
- 8. Traces
- $\bullet$  Principe
- Sources
- Visualisation